## SAP ABAP table UAIMPORT SELECTIONS {Selections for Object/Table Import}

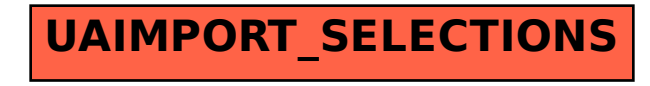